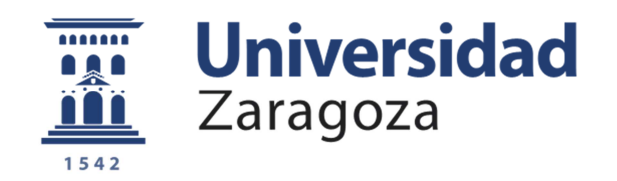

# **Proyecto Fin de Carrera**

Ingeniería Industrial

# **Simulación del flujo en una etapa de compresor centrífugo**

Autor

# **Javier Azcona Pérez**

Director

D. Francisco Alcrudo Sánchez

Departamento de Ciencia y Tecnología de Materiales y Fluidos

Área de Mecánica de Fluidos

Centro Politécnico Superior

Zaragoza, Diciembre 2011

**Repositorio de la Universidad de Zaragoza – Zaguan http://zaguan.unizar.es**

# Contenido

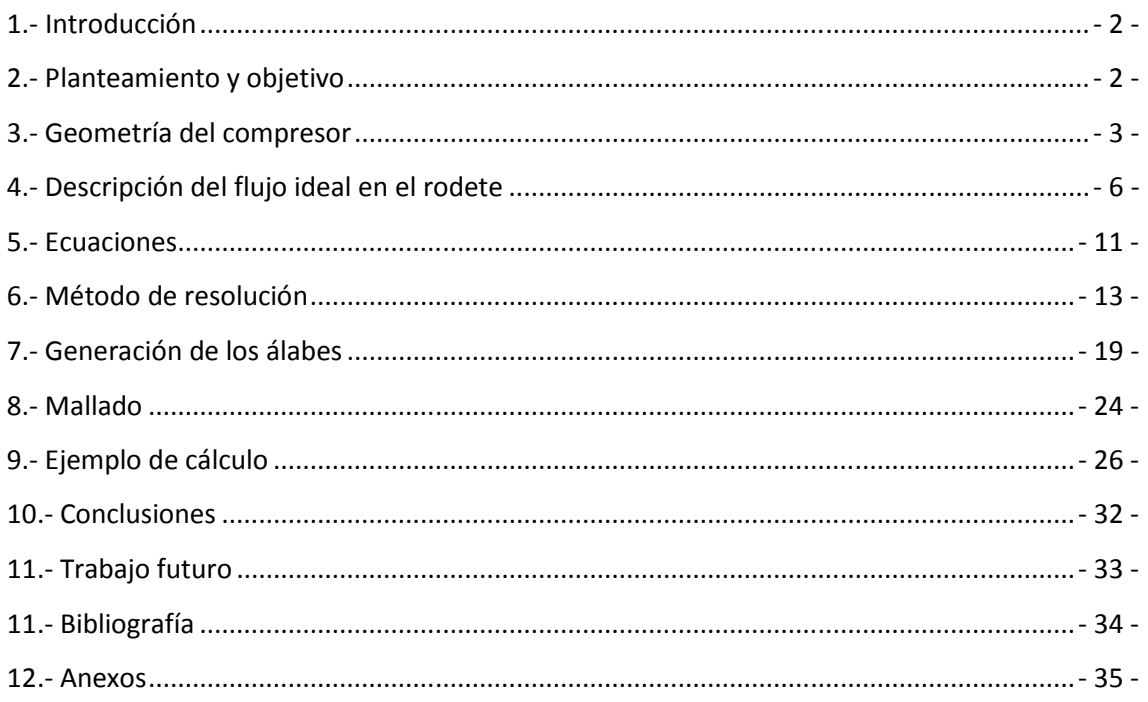

# **1.- Introducción**

Las turbo máquinas radiales llevan siendo usadas más de un siglo, si bien, su primer uso fue la impulsión hidráulica para dar paso posteriormente a los ventiladores, "blowers" y compresores.

En los primeros desarrollos de propulsores para aviones, el tipo de compresor usado era el radial pero al poco tiempo fue desplazado por los compresores axiales ya que funcionaban mejor con los rangos de flujo másico que manejan este tipo de propulsores. A causa de esto, el desarrollo del compresor radial se dejó a un lado.

Sin embargo, la necesidad de fabricar helicópteros militares impulsados por una pequeña turbina de gas hizo que la investigación y desarrollo del compresor radial volviese a cobrar importancia.

Las ventajas que un compresor radial nos da respecto a la configuración axial son las siguientes:

- La variación de entalpía que es capaz de suministrar una etapa radial es varias veces superior a la que nos proporciona una etapa axial por lo que se economiza espacio.
- Las eficiencias con las que trabajan las máquinas radiales de estas magnitudes son mejores que las de su homólogo axial siempre que el Reynolds del flujo sea lo suficientemente pequeño
- Menor coste de fabricación del compresor radial al contar únicamente con una sola etapa.

Todo esto hace que estas máquinas sean las idóneas para propulsión de helicópteros, pequeñas turbinas de gas para vehículos terrestres, impulsión de aire para un sistema de ventilación a gran escala o la turbo inyección en motores diesel entre otros.

# **2.- Planteamiento y objetivo**

El estudio de este trabajo se centra en el análisis de los flujos que atraviesan un compresor centrífugo de un conjunto de mini turbina de gas.

El análisis del flujo se hará sobre un diseño del compresor radial en vez de sobre el axial ya que la configuración radial presenta varias ventajas sobre la axial cuando el tamaño que se requiere que alcance la máquina es pequeño.

Se ha simulado únicamente la parte en la que el flujo ya va prácticamente radial al completo debido a que el análisis ha sido bidimensional. También se estima que esta zona es donde se proporciona la práctica totalidad del gradiente de presión ya que es la zona donde el efecto centrífugo se hace más presente y por tanto, es la zona representativa del transcurso del flujo a través del rodete.

# **3.- Geometría del compresor**

El compresor toma el aire de la atmosfera ambiente en la que se encuentra a través de la toma de aire. Tras esta, se encuentra con el rodete el cual podemos decomponer en dos partes diferenciadas. La primera parte es el inductor o "inducer",el cual es casi completamente axial y se encarga de adaptar y guiar el flujo hacia la parte radial donde se realiza el aporte mayoritario de energía. La segunda parte es la zona radial en la cual el fluido sufre la mayor parte de la compresión que se adquiere en el rodete debido a la fuerza centrífuga. Tras su paso por el rodete, el fluido atraviesa el difusor, el cual tiene como cometido tranformar toda la energía cinética posible que sale del rodete en energía en forma de presión. El difusor puede tanto estar hueco como montar álabes fijos/móviles o incluso ambos. Por último tenemos la voluta la cual se encarga de recoger el flujo que sale del difusor y llevarlo a la salida del compresor.

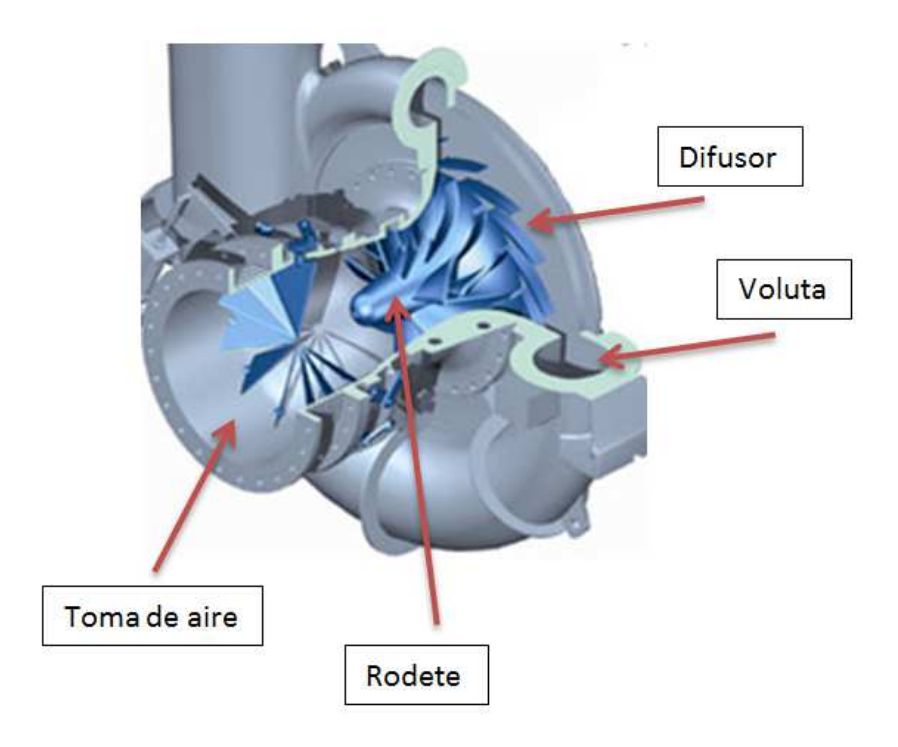

**Figura 1; Partes de un compresor** 

Este proyecto se centra en la simulación de una aproximación 2D radial del flujo que atraviesa el rodete de un compresor debido a que, de todos los fenomenos que producen la compresión en el rodete de un compresor radial, la fuerza centrífuga es, con mucha diferencia, la que nos da el salto de presión requerido en la salida. El estudio se ha centrado en la zona radial del rodete, la cual es la encargada de aportar el gradiente de presión en esta zona casi en su totalidad. Además, se ha tomado la profundidad del canal tanto en la entrada como en la salida como constante debido a las restricciones del estudio 2D de forma que:

$$
b_1 = b_2 \tag{3.1}
$$

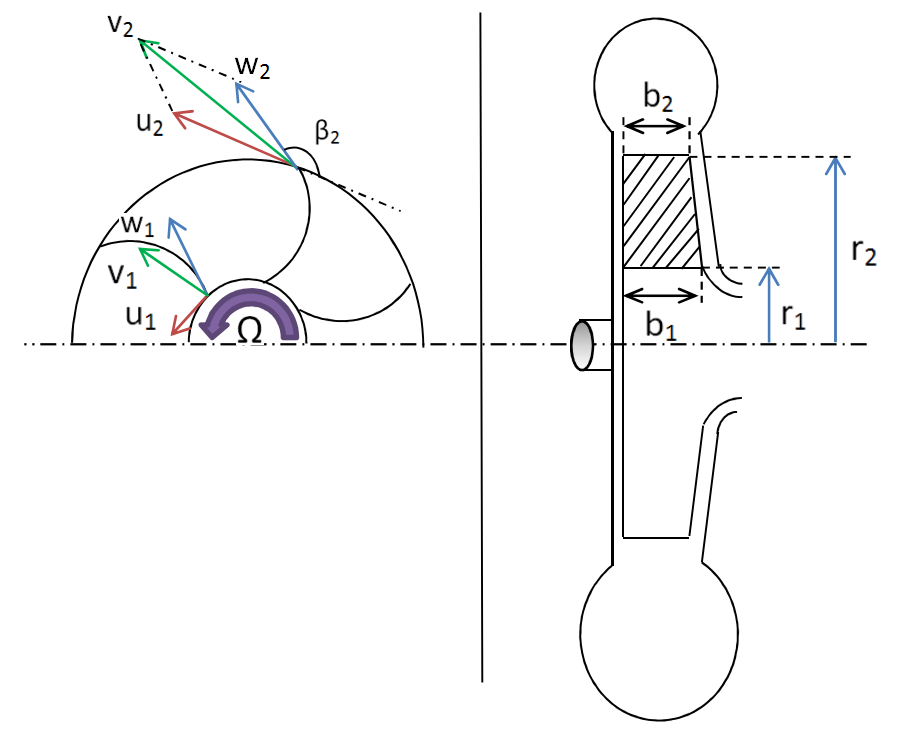

**Figura 2; Corte transversal de un compresor** 

La Figura 2 representa el corte transversal de un compresor centrífugo en el que se ha indicado la situación y designación de las diferentes variables cinemáticas y geométricas del mismo. En la zona izquierda de la figura se puede observar la vista frontal del corte donde se representan las velocidades tanto del punto de entrada como del de salida. Asi mismo, en la zona derecha de la figura se puede ver el lateral del corte y la representación tanto de los radios de entrada y de salida (R<sub>1</sub>, R<sub>2</sub>) como de la profundidad del canal de paso del rodete designados por  $b_1$  y  $b_2$ (Como se ha dicho anteriormente,  $b_1$  y  $b_2$  seran iguales aunque en la figura se representen como diferentes). Cabe destacar que el sentido de giro tomado es siempre anti horario.

El flujo tanto en la entrada como en la salida queda definido por los triangulos de velocidades donde *v* será la velocidad absoluta, *u* la velocidad periférica y *w* la velocidad relativa. Además, β, ángulo formado entra la tangente al esqueleto del álabe y la tangente al radio interior o

exterior del rodete (según sea β en la entrada o en la salida respectivamente), es dado por la geometría del álabe y el ángulo α orienta la velocidad absoluta respecto a la velocidad periférica.

Se dice que el flujo entra al rodete sin prerotación cuando  $\alpha_1$  vale  $\frac{\pi}{2}$  $\overline{z}$ , es decir, cuando el flujo entra perpendicular a la velocidad periférica. En este estudio se ha fijado esta condición a la entrada por lo que el triángulo de velocidades resultante sera el siguiente:

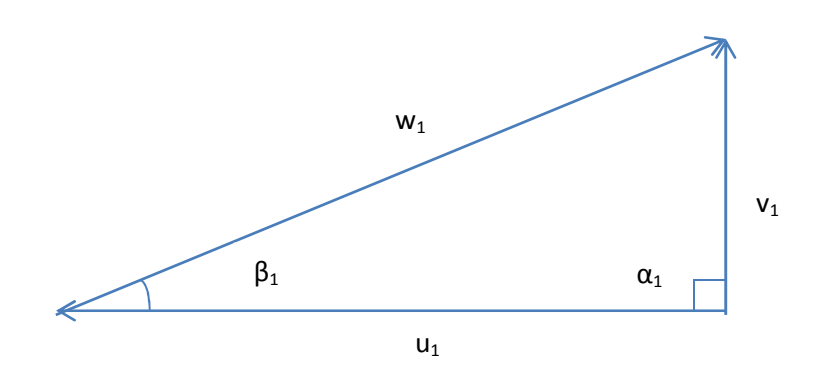

**Figura 3; Triángulo de velocidades en la entrada** 

Sin embargo, del triángulo de velocidades a la salida lo único que se puede fijar es  $\beta_2$  ya que este ángulo viene dado directamente por la geometría del álabe.

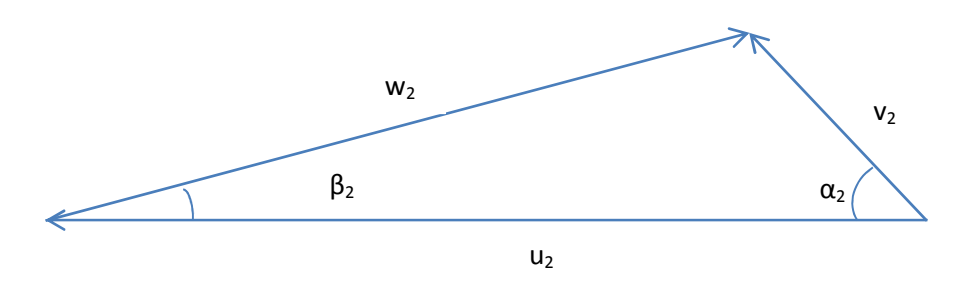

**Figura 4; Triángulo de velocidades en la salida** 

# **4.- Descripción del flujo ideal en el rodete**

Para comenzar con la simulación de los diferentes casos, ha sido necesario crear un programa que, mediante la aplicación de la "Teoría 1D" y asumiendo que la compresión sea isentrópica, nos de unos valores aproximados de la solución real para así poder fijar unas condiciones de contorno con cierto criterio.

Se fijará T<sub>atm</sub> (Temperatura atmosférica), P<sub>atm</sub> (Presión atmosférica), M<sub>1</sub> (Mach en el punto 1),  $b_1$ ,  $b_2$  (Profundidad del canal), R<sub>1</sub>, R<sub>2</sub> (Radios interior y exterior del rodete respectivamente), Ω (Velocidad de giro del rodete), R<sub>g</sub>, γ (Constantes del gas) y  $\beta_2$  (Angulo β en el punto 2).

Supondremos que el flujo entra al rodete sin prerotación por lo que el triángulo de velocidades a la entrada será como se muestra en la Figura 3. Por otra parte, el triángulo de velocidades a la salida tendrá la forma que anteriormente se ha indicado en la Figura 4.

El esquema del rodete así como la situación de las variables viene dado por la siguiente figura en la cual se sitúan la entrada y la salida de nuestra simulación con sus respectivos radios, marcadas por los numeros 1 (Entrada) y 2 (Salida), además de las condiciones a las cuales se toma el gas.

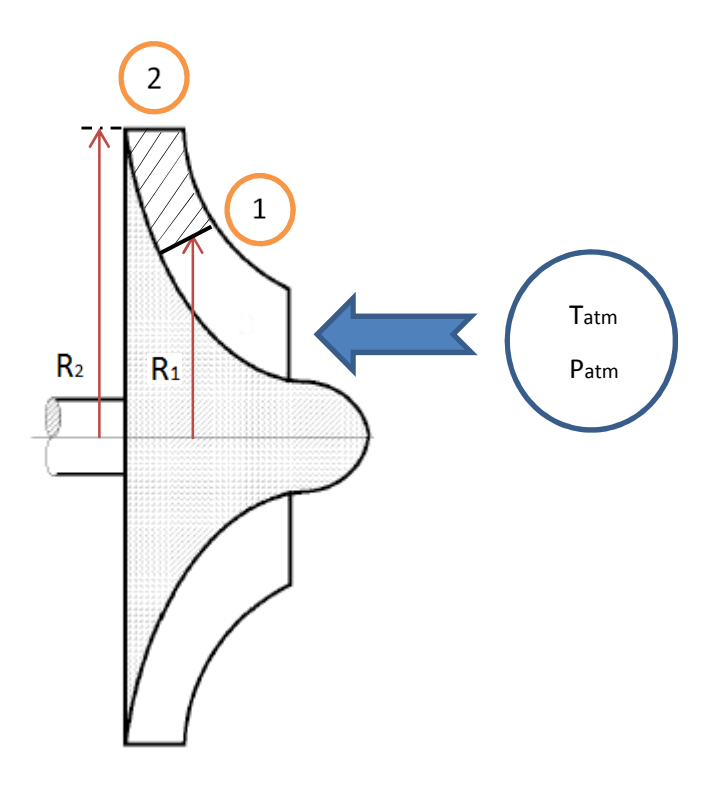

**Figura 5; Situación de las variables de estudio** 

A partir de la imposición de los triángulos de velocidades y los datos de entrada fijados previamente, se procede al cálculo previo de las condiciones de contorno según las siguientes ecuaciones. En primer lugar, calculamos las velocidades periféricas en el punto de entrada y en el de salida mediante la siguiente expresión:

$$
U_1 = \Omega R_1 \tag{4.1}
$$

$$
U_2 = \Omega R_2 \tag{4.2}
$$

A continuación calculamos la densidad atmosférica a partir de los datos de entrada:

$$
\rho_{atm} = \frac{P_{atm}}{R_g T_{atm}}
$$
\n(4.3)

Tomando las variables anteriores y asumiendo el valor del número de Mach a la entrada (M<sub>1</sub>) se puede obtener la temperatura ( $T_1$ ), la presión ( $P_1$ ) y la densidad ( $\rho_1$ ) en la entrada de acuerdo a las siguientes expresiones:

$$
T_1 = T_{atm} (1 + \frac{\gamma - 1}{2} M_1^2)^{-1}
$$
 (4.4)

$$
P_1 = P_{atm} \left( 1 + \frac{\gamma - 1}{2} M_1^2 \right)^{\frac{-\gamma}{\gamma - 1}} \tag{4.5}
$$

$$
\rho_1 = \rho_{atm} \left( 1 + \frac{\gamma - 1}{2} M_1^2 \right)^{\frac{-1}{\gamma - 1}} \tag{4.6}
$$

Además, serán de utilidad posteriormente las siguientes variables:

Velocidad del sonido en la entrada

$$
c_1 = \sqrt{\gamma R_g T_1} \tag{4.7}
$$

Velocidad absoluta en la entrada

$$
v_1 = M_1 c_1 \tag{4.8}
$$

Sección de entrada

$$
S_1 = 2\pi R_1 b_1 \tag{4.9}
$$

Gasto másico

$$
Q_m = \rho_1 S_1 v_1 \tag{4.10}
$$

Angulo  $\beta$  en la entrada

$$
\beta_1 = \tan^{-1} \frac{v_1}{u_1} \tag{4.11}
$$

Coeficientes  $c_p$  y  $c_v$  del aire

$$
c_p = R_g \frac{\gamma}{\gamma - 1} \tag{4.12}
$$

$$
c_v = \frac{c_p}{\gamma} \tag{4.13}
$$

Entalpía en la entrada

$$
h_1 = c_p T_{atm} - \frac{v_1^2}{2} \tag{4.14}
$$

Velocidad relativa en la entrada

$$
w_1 = \sqrt{v_1^2 + u_1^2} \tag{4.15}
$$

Mach relativo en la entrada

$$
M_{1r} = \frac{w_1}{c_1} \tag{4.16}
$$

Temperatura y presión de remanso a la entrada en el sistema relativo (rotante)

$$
T_{10r} = T_1 \left( 1 + \frac{\gamma - 1}{2} M_{1r}^2 \right) \tag{4.17}
$$

$$
P_{1or} = P_1(1 + \frac{\gamma - 1}{2} M_{1r}^2)^{\frac{\gamma}{\gamma - 1}}
$$
\n(4.18)

Aplicando la ecuación de Euler en teoría 1D y la aproximación de compresión ideal e isentrópica obtenemos las siguientes expresiones:

$$
h_2 - h_1 = \frac{u_2^2 - u_1^2}{2} + \frac{w_1^2 - w_2^2}{2}
$$
 (4.19)

$$
\frac{P_2}{\rho_2^Y} = \frac{P_1}{\rho_1^Y} \tag{4.20}
$$

De la constancia del gasto másico, la velocidad relativa en la salida queda de la siguiente forma:

$$
W_2 = \frac{w_{2m}}{\sin \beta_2} = \frac{Q_m}{2\pi R_2 b_2 \sin \beta_2} \frac{1}{\rho_2}
$$
 (4.21)

Haciendo uso de 4.20 podemos relacionar la entalpía en la salida con la densidad en la misma de la siguiente manera:

$$
h_2 = c_p T_2 = \frac{c_p}{R_g} \frac{P_2}{\rho_2} = \frac{\frac{c_p}{c_p} - \frac{P_1}{c_p} \rho_2^{\gamma}}{\frac{c_p - c_p}{c_p} \rho_1^{\gamma} \rho_2} = \frac{\gamma}{\gamma - 1} \frac{P_1}{\rho_1^{\gamma}} \rho_2^{\gamma - 1}
$$
(4.22)

Sustituyendo 4.21 y 4.22 en 4.19 obtenemos la siguiente expresión con  $\rho_2$  como incógnita:

$$
\frac{\gamma}{\gamma - 1} \frac{P_1}{\rho_1^{\gamma}} \rho_2^{\gamma - 1} - h_1 = \frac{u_2^2 - u_1^2}{2} + \frac{w_1^2}{2} - \frac{1}{2} \left( \frac{Q_m}{2\pi R_2 b_2 \sin \beta_2} \right)^2 \frac{1}{\rho_2^2}
$$
(4.23)

La ecuación anterior relaciona la densidad a la salida con el resto de las variables a la entrada y los parámetros geométricos y cinemáticos del rodete para cada valor del número de Mach a la entrada (M<sub>1</sub>). Puesto que el gasto másico y el Mach absoluto a la entrada están directamente relacionados a través de la ecuación 4.20 y anteriores, la ecuación 4.23 proporciona también el valor de la densidad de salida para cada valor del gasto másico.

Es necesario remarcar que la ecuación 4.23 debe ser resuelta por iteración. Una vez obtenida  $p_2$ , la presión a la salida  $P_2$  se resuelve directamente de la siguiente ecuación:

$$
P_2 = \frac{P_1}{\rho_1^Y} \cdot \rho_2^Y \tag{4.24}
$$

Con  $ρ$ , γ  $P$ <sub>2</sub> conocidas es fácil obtener el resto de las variables de interés a la salida:

Sección de salida

$$
S_2 = 2\pi R_2 b_2 \tag{4.25}
$$

Velocidad meridiana a la salida

$$
w_{2m} = \frac{Q_m}{\rho_2 S_2} \tag{4.26}
$$

$$
v_{2m} = w_{2m} \tag{4.27}
$$

Velocidad relativa a la salida

$$
w_2 = \frac{w_{2m}}{\sin \beta_2} \tag{4.28}
$$

Mach relativo en la salida

$$
M_{2r} = \frac{w_2}{\sqrt{rR_gT_2}}
$$
 (4.29)

Presión, temperatura y densidad de remanso a la salida en el sistema relativo

$$
P_{2or} = P_2 \left( 1 + \frac{\gamma - 1}{2} M_{2r} \right)^{\frac{\gamma}{\gamma - 1}}
$$
 (4.30)

$$
T_{2or} = T_2 \left( 1 + \frac{\gamma - 1}{2} M_{2r} \right) \tag{4.31}
$$

$$
\rho_{2or} = \frac{P_{2or}}{R_g T_{2or}}\tag{4.32}
$$

Las expresiones anteriores proporcionan las variables del flujo a la salida asumiendo flujo ideal unidimensional perfectamente guiado sufriendo una compresión isentrópica. Aunque el flujo real en el compresor no cumple estrictamente ninguna de las anteriores hipótesis, los resultados obtenidos del análisis ideal son de gran ayuda a la hora de imponer las condiciones de contorno a la salida. En concreto, la presión estática a la salida del rodete.

Velocidad relativa tangencial a la salida

$$
w_{2\theta} = w_2 \cos \beta_2 \tag{4.33}
$$

Velocidad absoluta tangencial a la salida

$$
v_{2\theta} = u_2 - w_{2\theta} \tag{4.34}
$$

Angulo  $\alpha$  a la salida

$$
\alpha_2 = \tan^{-1} \frac{v_{2m}}{v_{2\theta}}
$$
 (4.35)

Velocidad absoluta en la salida

$$
v_2 = \sqrt{v_{2\theta}^2 + v_{2m}^2}
$$
 (4.36)

Temperatura en la salida

$$
T_2 = \frac{P_2}{\rho_2 R_g} \tag{4.37}
$$

Mach absoluto en la salida

$$
M_2 = \frac{v_2}{\sqrt{\gamma R_g T_2}}\tag{4.38}
$$

### **5.- Ecuaciones**

En esta sección se describen las ecuaciones que rigen el flujo en el rodete que son básicamente las ecuaciones de Navier – Stokes en referencia relativa. Dichas ecuaciones deben resolverse por métodos numéricos como se describe más adelante en la sección 6.

En forma diferencial divergente o conservativa, las ecuaciones de Continuidad, Cantidad de Movimiento y Conservación de la Energía para un sistema rotante se pueden escribir de la siguiente forma:

$$
\frac{\partial \rho}{\partial t} + div(\rho \vec{w}) = 0 \tag{5.1}
$$

$$
\frac{\partial}{\partial t}(\rho \vec{w}) + div(\rho \vec{w} \otimes \vec{w} + \bar{\tau}) = \rho \vec{f}_m
$$
\n(5.2)

$$
\frac{\partial}{\partial t}(\rho E) + \operatorname{div}(\rho h_0 \vec{w}) = \rho \vec{f}_m \cdot \vec{w} \tag{5.3}
$$

donde  $\rho$  representa la densidad,  $\vec{w}$  el vector de velocidades,  $\bar{\bar{\tau}}$  el tensor de esfuerzos viscosos, y  $\vec{f}_m$  el vector de fuerzas másicas.

$$
\overrightarrow{f_m} = -\overrightarrow{a} \times \overrightarrow{a} \times \overrightarrow{R} + 2\overrightarrow{a} \times \overrightarrow{w}
$$
 (5.6)

Además, la energía total E y la entalpía de remanso  $h_0$  se pueden descomponer como sigue:

$$
E = e + \frac{\overrightarrow{w}^2}{2} \tag{5.4}
$$

$$
h_0 = h + \frac{\vec{w}^2}{2}
$$
 (5.5)

siendo *e* la energía interna y *h* la entalpia estática.

Integrando estas ecuaciones a un volumen de control y aplicando el teorema de la divergencia se obtienen las siguientes ecuaciones integrales:

$$
\frac{\partial}{\partial t} \int_{V} \rho dV + \oint_{S} \rho \vec{v} \cdot \hat{n} dS = 0
$$
\n(5.7)

$$
\frac{\partial}{\partial t} \int_{V} \rho \vec{w} dV + \oint_{S} (\rho \vec{w} \otimes \vec{w} + \overline{\tau}) \cdot \hat{n} dS = \int_{V} \rho \vec{f}_{m}
$$
(5.8)

$$
\frac{\partial}{\partial t} \int_{V} \rho(e + \frac{\vec{w}^{2}}{2}) \vec{w} dV + \oint_{S} \rho h_{0} \vec{w} \cdot \hat{n} dS = \int_{V} \rho \vec{f}_{m} \cdot \vec{w}
$$
(5.9)

Para el caso bidimensional, estas ecuaciones se pueden condensar en forma vectorial compacta como sigue:

$$
\frac{\partial U}{\partial t} + \frac{\partial F}{\partial x} + \frac{\partial G}{\partial y} = H \tag{5.10}
$$

donde

$$
U = \begin{pmatrix} \rho \\ \rho w_x \\ \rho w_y \\ \rho E \end{pmatrix} F = \begin{pmatrix} \rho w_x \\ \rho w_x^2 + P \\ \rho w_x w_y \\ \rho w_x h_0 \end{pmatrix} G = \begin{pmatrix} \rho w_y \\ \rho w_x w_y \\ \rho w_y^2 + P \\ \rho w_y h_0 \end{pmatrix}
$$
(5.11)

$$
H = \rho \begin{pmatrix} 0 \\ \Omega^2 x + \Omega w_y \\ \Omega^2 y - \Omega w_x \\ \Omega^2 (w_x x + w_y y) \end{pmatrix}
$$
(5.12)

### **6.- Método de resolución**

El método de resolución del flujo en el rodete del compresor se realiza mediante la integración en el tiempo de las ecuaciones de Euler o Navier-Stokes con condiciones de contorno constantes hasta alcanzar el estado estacionario. La condición inicial es un campo uniforme aproximadamente alineado con los alabes con una entalpía y presión de remanso aproximadamente igual a las promedio del flujo real. Esta estrategia reproduce en teoría la evolución temporal del flujo desde un arranque impulsivo hasta alcanzar flujo estacionario en el compresor. En la practica la precisión temporal de esta evolución es baja debido al método de integración temporal empleado. No obstante la solución estacionaria que se alcanza a convergencia del método es independiente del transitorio seguido y representa la aproximación del método al flujo estacionario en el compresor.

La discretización espacial en volúmenes finitos se basa en la evaluación de los flujos numéricos de masa, cantidad de movimiento y energía a través de las cuatro paredes de cada celda. Dichos flujos numéricos son la aproximación discretizada al flujo natural. En el presente código la evaluación está basada en el resolvedor aproximado de Roe que es extensamente utilizado en programas de flujo compresible. Para obtener segundo orden de precisión se utiliza extrapolación de variables de tipo MUSCL con limitadores de gradiente. Concretamente en este trabajo se han empleado la función de limitación de Van Leer y la de Minmod.

Partimos de las ecuaciones de Navier – Stokes en el caso bidimensional:

$$
\frac{\partial U}{\partial t} + \frac{\partial F}{\partial x} + \frac{\partial G}{\partial y} = H \tag{6.1}
$$

Integrando la ecuación anterior en un volumen de control V limitado por una superficie cerrada S y aplicando el teorema de la divergencia, se obtiene la siguiente ecuación:

$$
\frac{\partial}{\partial t} \int_{V} UdV + \oint_{S} \left( F \cdot n_{x} + G \cdot n_{y} \right) dS = \int_{V} HdV \tag{6.2}
$$

Siendo **n** el vector unitario normal exterior a la superficie S. Ha de tenerse en cuenta que el estudio se realiza en dos dimensiones por lo que el volumen V es en realidad una superficie y la superficie cerrada S es en realidad una línea cerrada. La región de estudio está dividida en celdas no superpuestas,  $V_{i,j}$ , lo que implica una red estructurada compuesta por celdas cuadrilaterales. Cada celda es considerada como un volumen finito (en nuestro caso, al ser un estudio 2D, un área finita) y la ecuación 6.2 es aplicada a cada una de ellas. Llamando  $U_{i,j}$  al promedio de U (y de la misma forma H<sub>i,j</sub> al promedio de H) sobre la celda o volumen de control  $V_{\text{ii}}$ :

$$
U_{i,j} = \frac{1}{V_{i,j}} \int_{V_{i,j}} U dV
$$
 (6.3)

Con lo que la ecuación 6.2 puede ser escrita del siguiente modo para cada i,j:

$$
\frac{\partial}{\partial t}U_{i,j} + \frac{1}{V_{i,j}} \oint_{S_{i,j}} \left( F \cdot n_x + G \cdot n_y \right) dS = \frac{1}{V_{i,j}} \int_{V_{i,j}} H dV \tag{6.4}
$$

El método numérico usado para calcular cada uno de los términos de la ecuación depende de la discretización y se explica brevemente a continuación.

#### **a. Términos de flujo:**

La integral de superficie debe ser aproximada numéricamente a las fronteras del volumen finito elegido. El método que se está describiendo hace uso de un mallado estructurado compuesto por celdas cuadrilaterales de cualquier forma como las que se muestran en la Figura 6 donde se pueden observar los vectores unitarios normales exteriores correspondientes a dos de sus lados,  $n_{i+1/2}$  y  $n_{i+1/2}$ , y la longitud de la superficie  $dS_{i+1/2 i}$ .

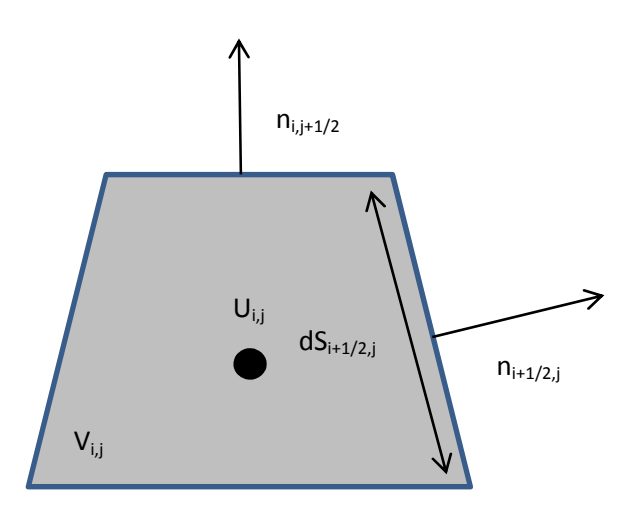

**Figura 6; Celda genérica de la malla**

La integral de superficie alrededor de un volumen de control cuadrilateral es aproximada como se indica en la siguiente ecuación:

$$
\oint_{S_{i,j}} (F \cdot n_x + G \cdot n_y) dS \approx \sum_{k=1}^4 (F^* \cdot n_x + G^* \cdot n_y)_{wk} dS_{wk} \tag{6.5}
$$

donde F\* y G\* son las componentes del flujo numérico, es decir, las aproximaciones numéricas de las componentes de las funciones exactas de flujo F y G, en las dos direcciones cartesianas y  $w_k$  representa los índices de las cuatro paredes de la celda o volumen finito:

$$
wk = (i \pm \frac{1}{2}, j \pm \frac{1}{2}) \qquad k = 1, 2, 3, 4 \qquad (6.6)
$$

#### **b. Término fuente:**

El lado derecho de la ecuación 6.2 da cuenta de las fuerzas másicas debidas a la rotación del sistema. La evaluación de la integral de volumen es realizada con respecto a un punto como se muestra a continuación:

$$
\frac{1}{V_{i,j}} \int_{V_{i,j}} HdV = H_{i,j} \cdot V_{i,j} = H(x_{i,j}, y_{i,j}, U_{i,j}) V_{i,j}
$$
(6.7)

donde se muestra que el término fuente, H, depende tanto de las variables independientes (de posición) como de las variables de flujo U.

#### **c. Integración temporal:**

Una vez discretizadas espacialmente las ecuaciones se obtiene lo que se conoce como sistema semidiscreto que no es más que un conjunto de ecuaciones diferenciales ordinarias que describen la evolución temporal de los valores promedio en las celdas de la malla. Estas ecuaciones deben ser integradas en el tiempo mediante un método apropiado. El código empleado utiliza una discretización temporal implícita de primer orden incondicionalmente estable en el tiempo en el caso lineal. La discretización integral da lugar a un sistema implícito de ecuaciones no lineales que es linealizado de forma aproximada antes de ser resuelto por métodos matriciales.

La derivada temporal se aproxima de la siguiente forma:

$$
\left(\frac{\partial U}{\partial t}\right)_{i,j}^{n+\theta} \approx \frac{U_{i,j}^{n+1} - U_{i,j}^n}{\Delta t}
$$
 (6.8)

Con lo que el método completo se expresa como sigue:

$$
\frac{U_{i,j}^{n+1} - U_{i,j}^n}{\Delta t} = \left[ \frac{-1}{V_{i,j}} \sum_{k=1}^4 (FG^*n)_{wk} \cdot dS_{wk} + H_{i,j} \right]^{n+\theta} \tag{6.9}
$$

El parámetro θ indica el nivel de tiempo en el que se han evaluado los términos espaciales, es decir, los flujos y el término fuente. Si θ es cero, el método se reduce a un Euler explícito, mientras que si es uno, se trata de un Euler implícito, siendo ambos de primer orden de precisión. Si θ toma como valor ½ , el método se corresponde a la regla del trapecio que teóricamente es de segundo orden. En problemas no lineales muestra una estabilidad muy precaria por lo que, aunque el código de cálculo permite escoger cualquier θ, en la práctica la elección θ = 1 es la más estable y por ende, la que mejor funciona.

La ecuación 6.9 representa la expresión del método en su forma no lineal. Para obtener el conjunto de variables a tiempo n+1 en todos los puntos de la malla es necesario resolver un sistema no lineal de tantas ecuaciones como celdas tenga ésta. El código de cálculo hace uso de una linealizacion previa para poder aplicar métodos de resolución de sistemas lineales. En particular, métodos de relajación.

$$
\frac{U_{i,j}^{n+1} - U_{i,j}^n}{\Delta t} \left[ 1 - \theta \cdot \Delta t \left( \frac{\partial H}{\partial U} \right)_{i,j}^n \right] = \left[ \frac{-1}{V_{i,j}} \sum_{k=1}^4 (FG^*n)_{wk} \cdot dS_{wk} + H_{i,j} \right]^n \tag{6.10}
$$

#### **d. Condiciones de contorno:**

Hay basicamente cuatro tipos de condiciones de contorno a imponer en este problema: condición de entrada, condición de pared, condición de periodicidad y condición de salida.

#### d.1 Entrada:

Las condiciones a la entrada vienen físicamente determinadas por las propiedades de remanso y el ángulo de la corriente en el sistema relativo. De acuerdo con el procedimiento indicado en la sección 4, el Mach absoluto a la entrada, M<sub>1</sub>, fija directamente el gasto másico,  $Q_m$ . Esto combinado con la condición de no prerrotación y el giro del rodete proporciona las condiciones de remanso y el ángulo de la corriente en el sistema relativo. Merece la pena destacar que, para un régimen de giro dado, sólo existe un valor del gasto másico, y por tanto del  $M_1$ , que corresponde a un flujo de entrada alineado con la dirección de los álabes. Este sería el punto de funcionamiento nominal. Cualquier otro valor del gasto conduce a flujo no alineado con los álabes a la entrada lo que conlleva desprendimiento, disipación y una pérdida del rendimiento.

Desde el punto de vista numérico, se imponen la presión y temperatura de remanso a la entrada junto con el ángulo de incidencia. La variable restante se obtiene por medio de extrapolación desde el interior del dominio de integración. Este procedimiento, al no fijar el Mach a la entrada, no determina el gasto másico, pues ambos son productos de la solución obtenida. En realidad, las condiciones a la entrada terminan siendo fijadas a convergencia por la condición de salida. Lo dicho anteriormente se mantiene siempre que no se alcancen condiciones supersónicas en la entrada o en la salida.

#### d.2 Pared:

Corresponden a este tipo las condiciones en los contornos delimitados por los álabes. El código de cálculo permite imponer condiciones de deslizamiento o de no deslizamiento. Las primeras se dan para flujo ideal (viscosidad nula) y las segundas para flujo de un fluido real (con viscosidad).

#### d.3 Periódicas:

Se impone periodicidad en las lineas del mallado anteriores y posteriores al alabe que conforman los canales de entrada y salida.

#### d.4 Salida:

En el arco de salida es necesario imponer una única condición de contorno si el flujo es subsónico de acuerdo con la teoría de las características. Tres variables deben ser por tanto extrapoladas desde el interior del mallado. Aunque son posibles distintas opciones,la presión estática en salida se ha mostrado como la opción más razonable ya que proporciona resultados estables en la mayoría de los casos y está directamente relacionada con los parametros de funcionamiento del compresor. Una alternativa es imponer el Mach relativo en salida,  $M_{2r}$ , que resulta más estable pero cuya interpretación práctica es más compleja.

Así pues, la presión de salida fija a convergencia el número de Mach a la entrada, M1, lo que a su vez establece el gasto másico.

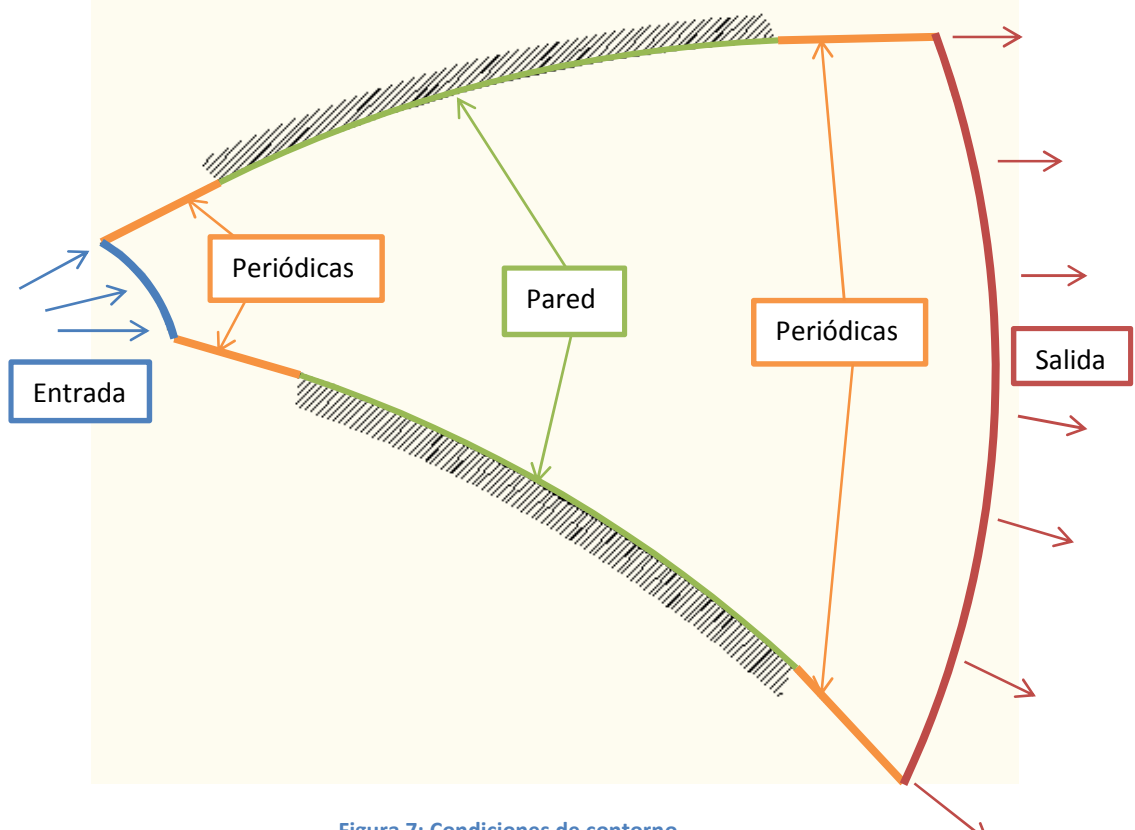

**Figura 7; Condiciones de contorno** 

La Figura 7 nos muestra los tipos de condiciones de contorno que se usan y la aplicación de cada una de ellas a las diferentes paredes de nuestro dominio. Como podemos observar, la condición de pared, marcada en verde, se aplica únicamente a la zona correspondiente a los álabes ya que es la única zona que el flujo no debe atravesar. Las paredes naranjas son aquellas que conectarán con un dominio adyacente. Las paredes naranjas de la zona superior se hallan conectadas con las de la zona inferior de forma que el flujo que atraviese unas sea el

mismo que atraviesa las otras. En azul se encuentra designada la pared a la cual se le aplican las condiciones de entrada y en rojo tendremos aquella en la que se fijaran las condiciones de contorno en salida.

# **7.- Generación de los álabes**

Una parte importante de este trabajo consiste en la construcción de una herramienta destinada a la generación de la malla sobre la que realizar los cálculos. Como paso previo a la generación de la malla es necesario la definición de la geometría de los alabes. Se ha optado por definirlos como arcos de circunferencia que intersectan a los círculos de entrada y salida a unos ángulos prefijados γ<sub>1</sub> y γ<sub>2</sub>. Estos ángulos son los complementarios de los correspondientes a los anteriormente designados como  $\beta_1$  y  $\beta_2$ . De esta forma se genera la geometría del álabe para unos determinados ángulos de incidencia y salida que son escogidos por el usuario. La Figura 8, a continuación, muestra la disposición geométrica utilizada para construir la línea del álabe.

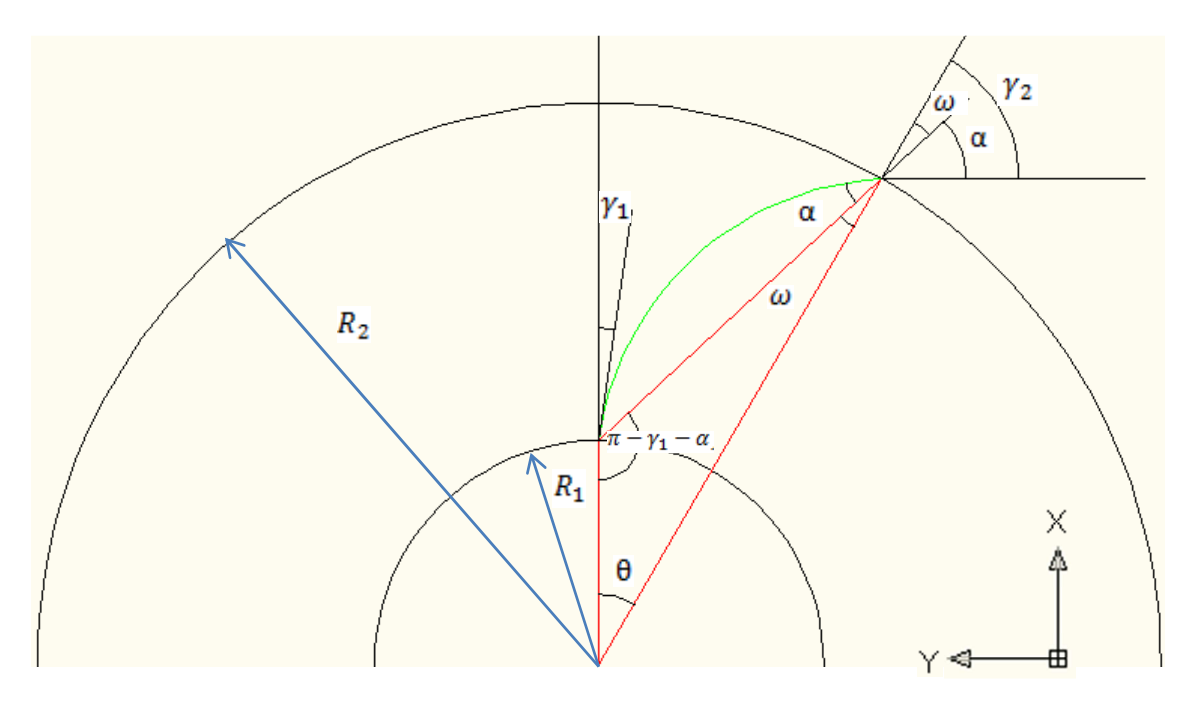

**Figura 8; Designación de las variables del problema general** 

La construcción de la geometría consta de tres circunferencias, dos de las cuales son concéntricas (corresponden en el dibujo a las designadas por los radios  $R_1$  y  $R_2$ ) y otra decalada cuya intersección con las dos anteriores forma el llamado "esqueleto" del álabe (arco verde en la Figura 8).

La geometría de las circunferencias que determinan el radio menor y el radio mayor del rodete están completamente resueltas ya que los datos conocidos serán tanto el radio menor,  $R_1$ , de la circunferencia  $C_1$  como el radio mayor,  $R_2$ , de la circunferencia  $C_2$ , ambas centradas en el origen. Fijaremos el punto de corte de la circunferencia decalada,  $C_3$ , con  $C_1$  en el punto  $P_1(R_1,0)$ .

Además de estos datos, también fijaremos los ángulos que formará el álabe respecto a la dirección radial en los puntos de intersección entre circunferencias siendo γ<sub>1</sub> el ángulo en P<sub>1</sub> y  $γ<sub>2</sub>$  el ángulo formado en P<sub>2</sub>, punto de intersección entre C<sub>2</sub> y C<sub>3</sub>.

Según el esquema planteado en la Figura 8, el desarrollo de la solución es el siguiente:

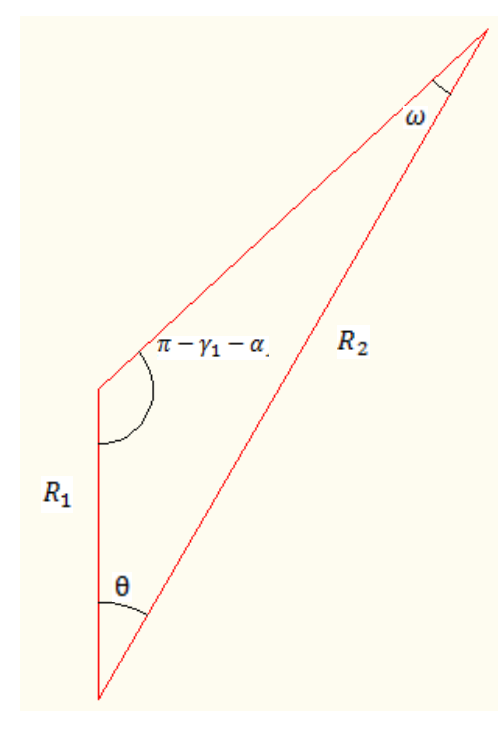

**Figura 9; Detalle** 

$$
\gamma_2 = \omega + \alpha \tag{7.1}
$$

$$
R_2 = R_1 \frac{\sin(\pi - \gamma_1 - \alpha)}{\sin \omega} \tag{7.2}
$$

Despejando ω obtenemos:

$$
\omega = \sin^{-1}(\sin(\pi - \gamma_1 - \alpha) \frac{R_1}{R_2})
$$
\n(7.3)

Por lo que volviendo a 7.1 y sustituyendo allí 7.3 tendremos:

$$
\gamma_2 = \sin^{-1}(\sin(\pi - \gamma_1 - \alpha)\frac{R_1}{R_2}) + \alpha \tag{7.4}
$$

De la anterior ecuación se despejará α. Puesto que la ecuación es trascendente ha sido necesario programar una rutina de cálculo iterativo para resolverla. Una vez obtenido α se puede hallar θ, ángulo con el cual situaremos P<sub>2</sub>, mediante la siguiente ecuación:

$$
\theta = \gamma_1 + \alpha - \sin^{-1}(\sin(\pi - \gamma_1 - \alpha) \frac{R_1}{R_2})
$$
 (7.5)

Tras haber hallado θ,  $P_2$  quedara definido por:

$$
P_2(x_2, y_2)
$$
\n
$$
\begin{cases}\nx_2 = R_2 \cos(-\theta) \\
y_2 = R_2 \sin(-\theta)\n\end{cases}
$$
\n(7.6)

Con P<sub>1</sub>, P<sub>2</sub>,  $\gamma_1$  y  $\gamma_2$  conocidos, determinamos el centro,  $(x_{c3},y_{c3})$ , y radio, R<sub>3</sub>, de C<sub>3</sub>. Para ello, hallamos la intersección de dos rectas que pasa por  $P_1$  y  $P_2$  y que sean perpendiculares a la tangente de  $C_3$  en dichos puntos:

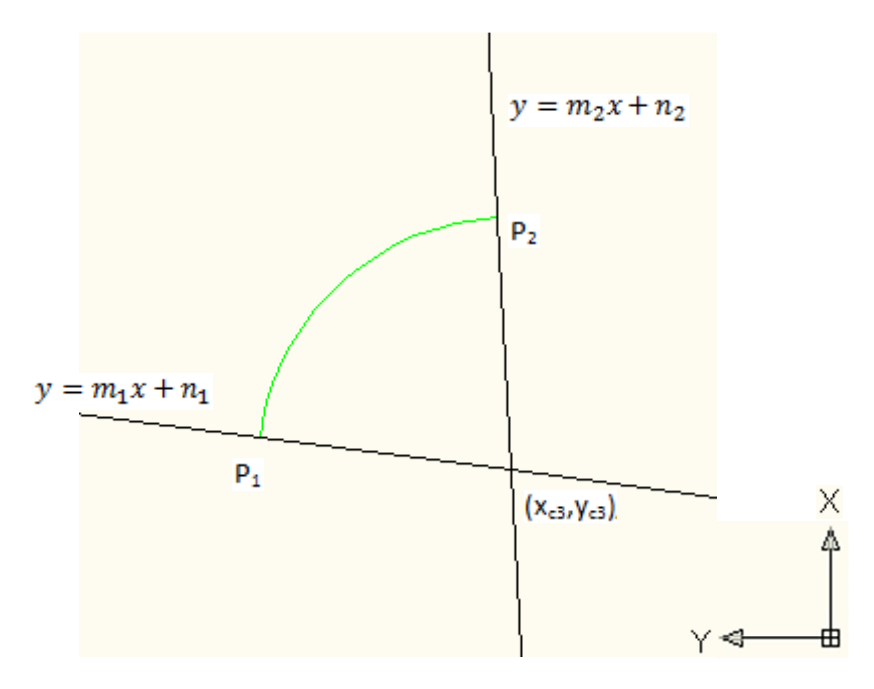

**Figura 10; Designación de las variables para el cálculo de centro y radio de C<sup>3</sup>**

$$
y = m_1 x + n_1 \tag{7.8}
$$

$$
y = m_2 x + n_2 \tag{7.9}
$$

Definimos las pendientes de las rectas como sigue:

$$
m_1 = \frac{-1}{\tan(-\gamma_1)}\tag{7.10}
$$

$$
m_2 = \frac{-1}{\tan(-\theta - \gamma_2)}\tag{7.11}
$$

El término independiente es definido como:

$$
n_1 = y_1 + \frac{x_1}{\tan(-\gamma_1)}\tag{7.12}
$$

$$
n_2 = y_2 + \frac{x_2}{\tan(-\theta - \gamma_2)}
$$
 (7.13)

Una vez sustituidas las pendientes y los términos independientes en las ecuaciones 7.8 y 7.9 igualamos ambas para despejar  $x_{c3}$ :

$$
m_1x_{c3} + n_1 = m_2x_{c3} + n_2 \tag{7.14}
$$

$$
x_{c3} = \frac{(y_2 - y_1) - \left(\frac{x_2}{\tan(\theta + \gamma_2)} - \frac{x_1}{\tan \gamma_1}\right)}{\frac{1}{\tan \gamma_1} - \frac{1}{\tan(\theta + \gamma_2)}}
$$
(7.15)

Con  $x_{c3}$  hallado, resolvemos la coordenada  $y_{c3}$  y, a continuación, hallamos el radio correspondiente a la circunferencia de centro  $(x_{c3}, y_{c3})$  que pasa por el punto P<sub>1</sub> y P<sub>2</sub> cuyo arco definirá el esqueleto de nuestro álabe:

$$
y_{c3} = \frac{x_{c3}}{\tan \gamma_1} + \left(y_1 - \frac{x_1}{\tan \gamma_1}\right) \tag{7.16}
$$

$$
R_3 = \sqrt{\left(\left(x_2 - x_{c3}\right)^2 + \left(y_2 - y_{c3}\right)^2\right)}
$$
\n(7.17)

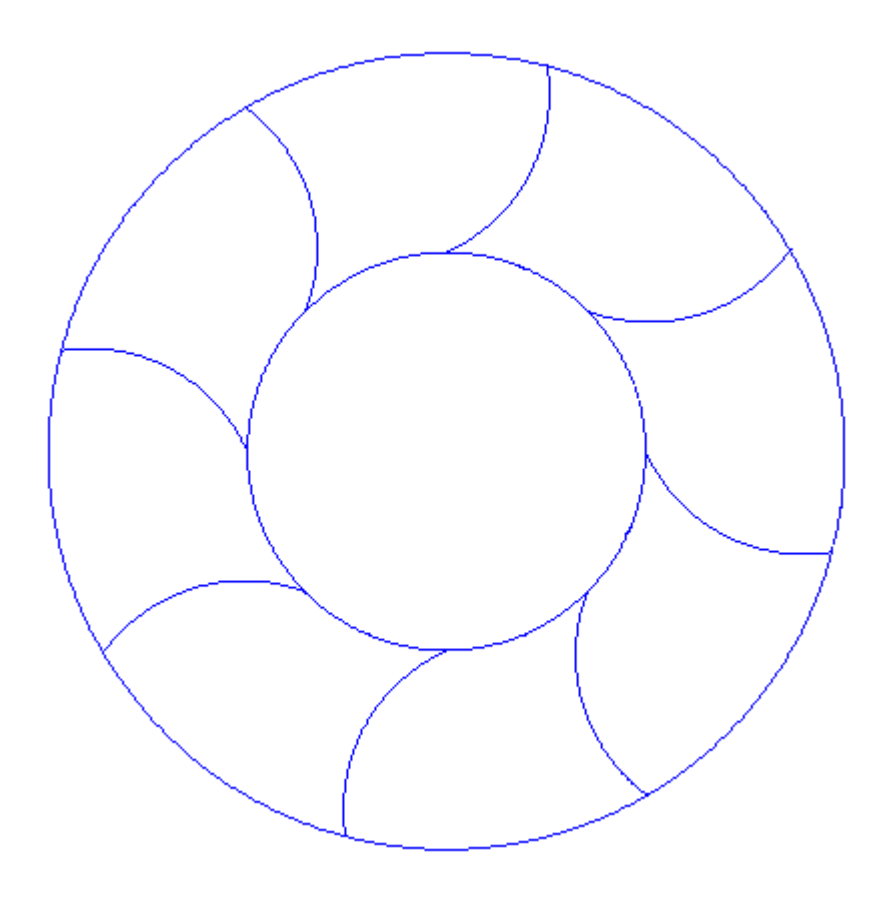

**Figura 11; Esqueleto de los álabes de un rodete** 

El resultado final es una geometría similar a la mostrada en la Figura 11 totalmente determinada. El arco obtenido representa la línea de curvatura media del álabe. Si este es de espesor infinitesimal solo resta generar el mallado entre dos álabes consecutivos.

Si se consideran alabes de espesor finito, la herramienta creada es capaz de añadir una distribución parabólica de espesores sobre el esqueleto del alabe según la especificación del usuario. Una vez construido el álabe de espesor finito se procede al mallado del espacio comprendido entre dos alabes consecutivos de forma análoga al caso de espesor infinitesimal.

El proceso de generación de la malla se describe en la sección siguiente.

### **8.- Mallado**

Para mallar el espacio entre dos álabes, se ha optado por mallas de espaciado progresivo que acumulan nodos en las zonas más críticas y espacian más los mismos en las zonas donde no se requiere tanta resolución. En concreto, esta malla hace un mallado de espaciado progresivo tanto en sentido angular como en sentido radial. Tanto en la entrada/salida como en las paredes adyacentes a los álabes, la resolución de la malla ha de ser muy buena por lo que este espaciado aumenta desde los extremos hasta el punto medio del recorrido y, una vez llega a este punto, el crecimiento se invierte para que la malla vuelva a tener un espaciado pequeño en su otro extremo.

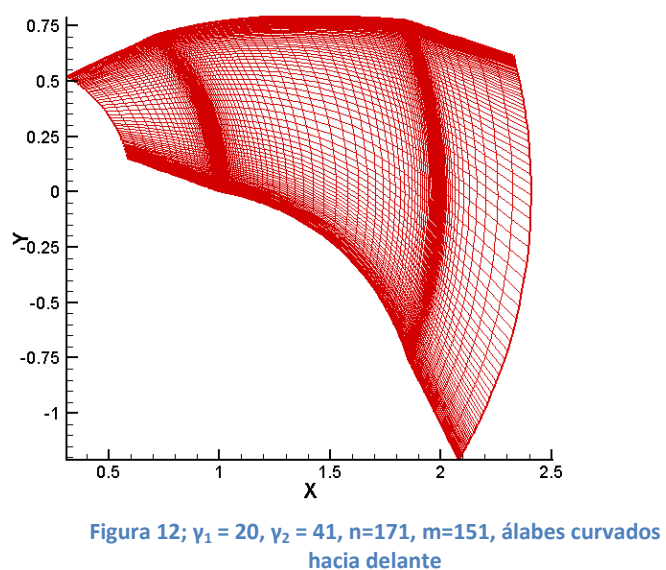

La expresión que se ha utilizado para el cálculo del factor de crecimiento entre dos celdas consecutivas, ε, ha sido la de la suma de n términos de una progresión geométrica:

$$
L = a_1 \frac{r^{n-1}}{r-1}
$$
 (8.1)

donde:

$$
r = 1 + \varepsilon \tag{8.2}
$$

El término  $a_1$  corresponde al primer término de la progresión. Este valor será un dato de entrada para el caso del mallado del canal, tanto en sentido angular como en sentido radial. Sin embargo, el término  $a_1$  para el mallado radial en las zonas adheridas tanto a la entrada como a la salida del canal, heredará el valor del espaciado de los dos primeros nodos en sentido radial del canal para la zona que añadimos a la entrada, y de los dos últimos nodos en sentido radial del canal para la zona que añadimos a la salida del mismo.

Como se ha mencionado anteriormente, para el buen funcionamiento de simulador, se han creado unos canales de entrada y de salida conectados a la entrada y salida del canal entre álabes. El mallado en estas zonas también ha sido de espaciado progresivo siendo, en el caso de la entrada, de gran espaciado radial a su comienzo y decreciendo el mismo hasta alcanzar el tamaño del espaciado radial de comienzo del canal entre álabes y, en el caso de la salida, comenzando con el mismo tamaño de espaciado radial y aumentando hasta el fin de la zona. El espaciado en sentido angular es compartido por todas las zonas.

Así como para el cálculo del espaciado de los nodos dentro del canal se halla el factor que nos da la progresión del espaciado tanto en sentido radial como en sentido angular en función del número de nodos que se introducen, para las zonas adheridas a la entrada y salida, el factor que nos da la progresión se fija en el fichero de entrada debido a que no existe un preferencia en cuanto al número de nodos que se desea que haya en ambas zonas y el control del tamaño mediante este factor se hace mucho más intuitivo.

Se ha tenido en cuenta el espesor de los álabes a la hora de diseñar el mallador. El espesor debe ser introducido a traves del fichero de datos del programa. Para poder darle grosor a los álabes se ha recurrido a dar una distribución parabólica de estos sobre el esqueleto original, el cual se resuelve en los cálculos de la geometría primitiva del problema de la generación de álabes.

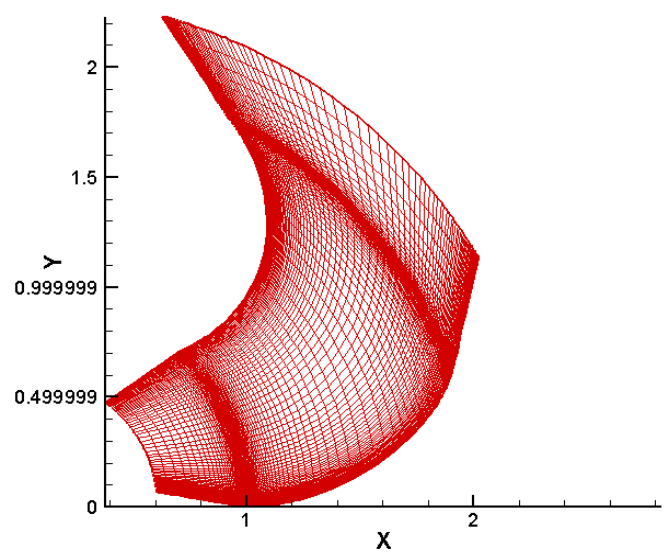

**Figura 13; γ1=10, γ2= 60, n=171, m=151, álabes curvados hacia detrás** 

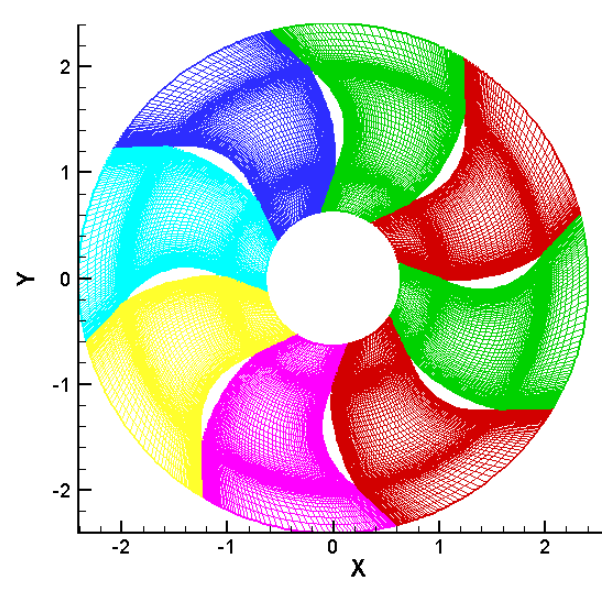

 **Figura 14; γ1=20, γ2=40, n=171, m=151, álabes curvados hacia detrás** 

## **9.- Ejemplo de cálculo**

A continuación se muestran dos ejemplos de simulaciones hechas a partir de las herramientas que se han expuesto en este trabajo.

#### Ejemplo 1:

 Se muestra a continuación la simulación de un compresor con álabes curvados hacia delante. Las características geométricas y dinámicas del compresor son las siguientes:

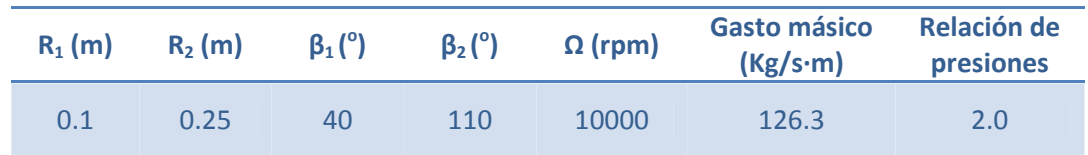

Las condiciones corresponden aproximadamente con el punto de operación nominal ya que el flujo entra alineado con los álabes en el sistema relativo. Como el modelo es bidimensiona, el gasto másico indicado hace referencia al flujo trasegado por el compresor por unidad de longitud normal al eje de giro (es decir para anchura  $b_1$  igual a la unidad). La relación de presiones se refiere al ratio de presiones estáticas entre la salida y la entrada.

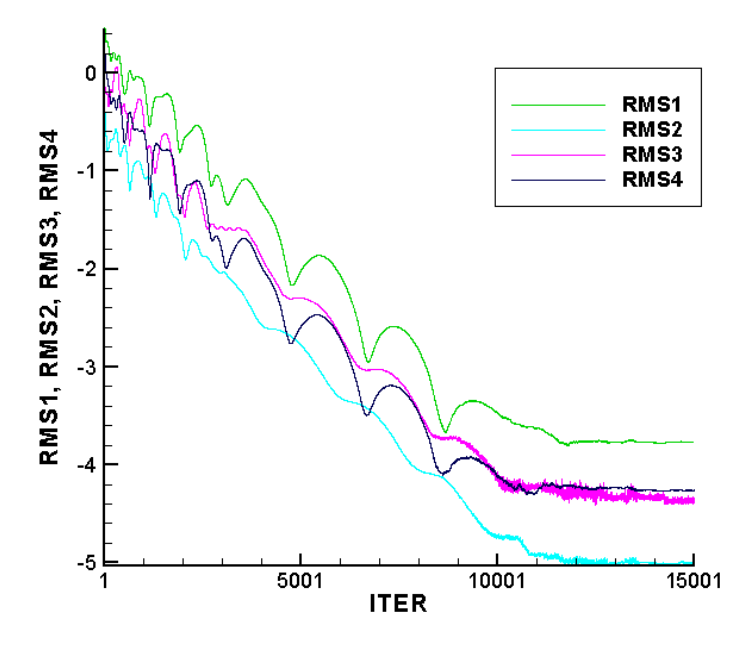

**Figura 15; Convergencia de la simulación 1** 

En la Figura 15 podemos observar un gráfico de la convergencia de las cuatro ecuaciones resueltas frente al número de iteraciones. La convergencia de esta simulación es suficientemente buena ya que todas las variables bajan casi cinco órdenes de magnitud y se alcanza saturación. No obstante debe mencionarse que no siempre es fácil alcanzar convergencia. En particular en algunas simulaciones correspondientes a condiciones fuera de punto en las que aparecen contraflujos en la entrada, o más frecuentemente, en la salida, no es posible alcanzar convergencia.

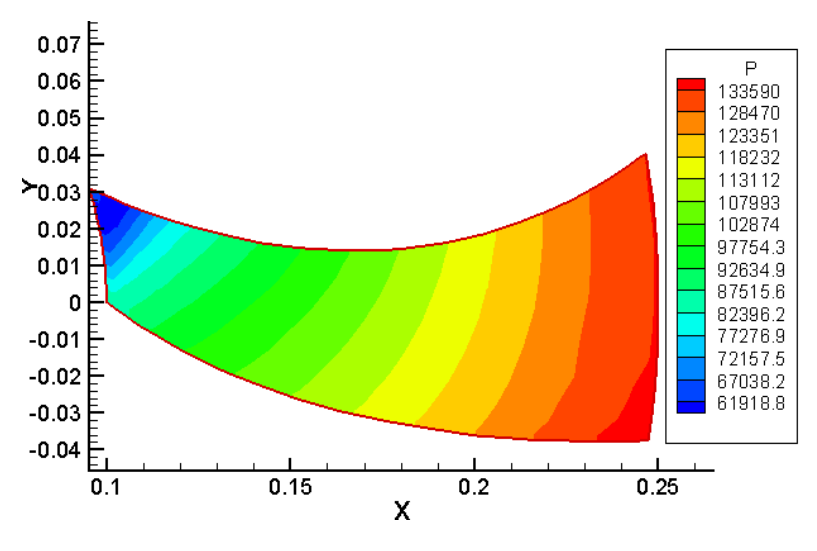

**Figura 16; Resolución de la presión en el canal de la simulación 1** 

La Figura 16 nos muestra la solución de la presión sobre la malla. Como se puede observar, la relación de presiones aumenta suavemente entre la entrada y la salida como corresponde a flujo en condiciones próximas al punto nominal alcanzando aproximadamente 2.

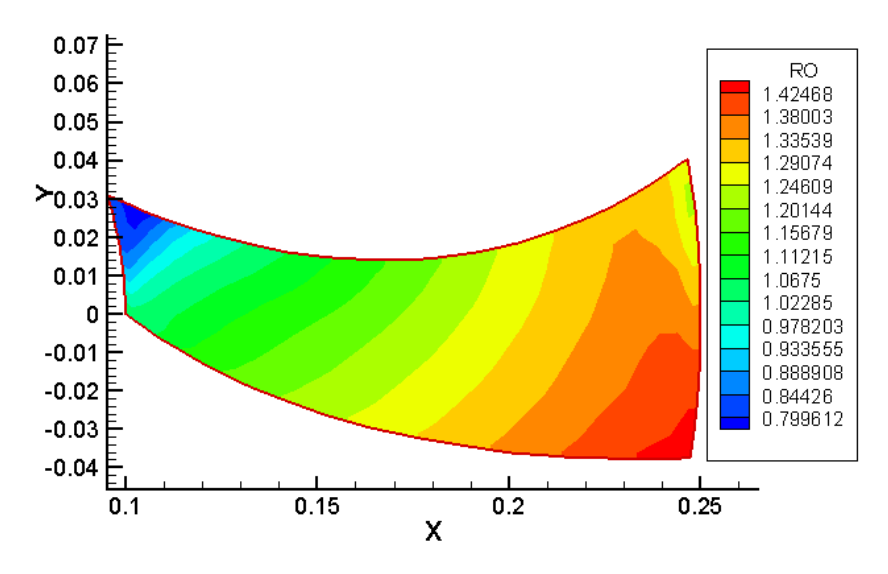

**Figura 17; Resolución de la densidad en el canal de la simulación 1** 

Observando la Figura 17 podemos intuir como ha afectado la fuerza de coriolis a la densidad. Como se puede ver, existe un gradiente de la densidad a lo largo de toda la salida del canal

debido a que esta fuerza tiende a comprimir el flujo contra la pared inferior de la malla. Este efecto queda patente en la Figura 19 en la cual se ve claramente la deformacion de las lineas de corriente.

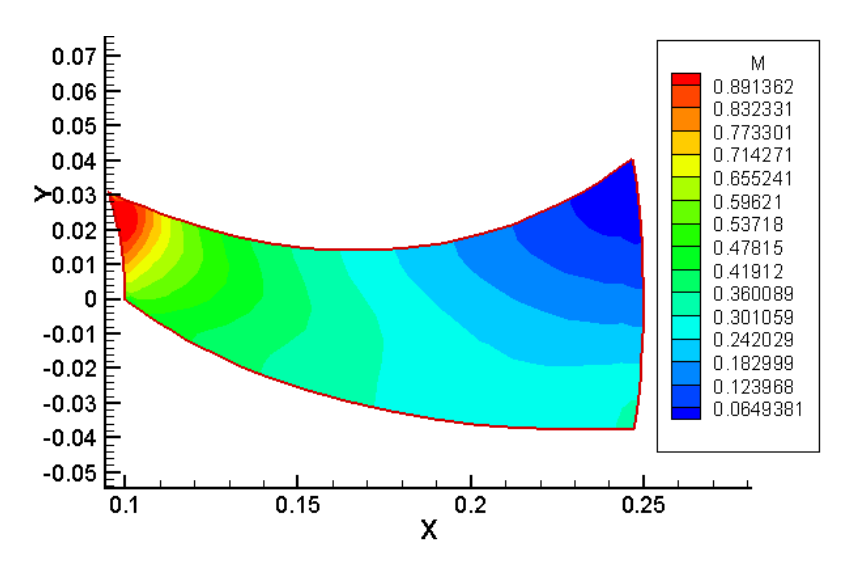

**Figura 18; Resolución del Mach en el canal de la simulación 1** 

Apoyándonos en la Figura 18, podemos afirmar que existe un gradiente de velocidades significativo en cada sección transversal del canal. Podemos ver que, cuanto más aumenta el radio, mayor es este gradiente. Todo esto es consecuencia de la actuación de la fuerza de Coriolis.

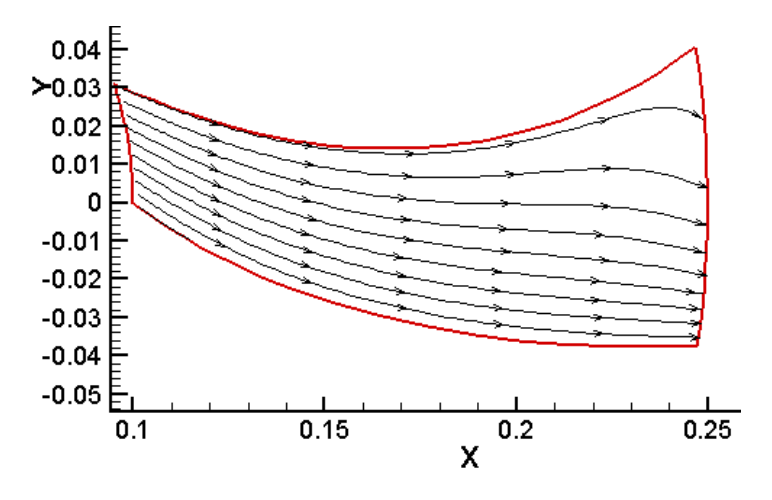

**Figura 19; Líneas de corriente en la simulación 1** 

Las líneas de corriente mostradas en la Figura 19 muestran como el flujo atraviesa el canal. Como podemos observar, la fuerza de coriolis se hace notar en la parte final del canal curvando las líneas de corriente hacia abajo debido al sentido anti horario de giro. Concretamente, en esta configuración con los álabes fuertemente cargados la fuerza de coriolis tiende a desestabilizar el flujo a la salida. Si en otras configuraciones el flujo llega a desordenarse mucho, pueden aparecer reflujos que introducen vórtices en la salida y crean problemas de convergencia. Este comportamiento se relaja si el rodete está menos cargado, es decir si la relación de presiones es inferior.

#### Ejemplo 2:

 Este ejemplo corresponde a la simulación de un compresor con álabes curvados hacia atrás. En general esta configuración debe mostrar un comportamiento más sano ya que el efecto de difusión en el sistema relativo es inferior. Las características del compresor son las siguientes:

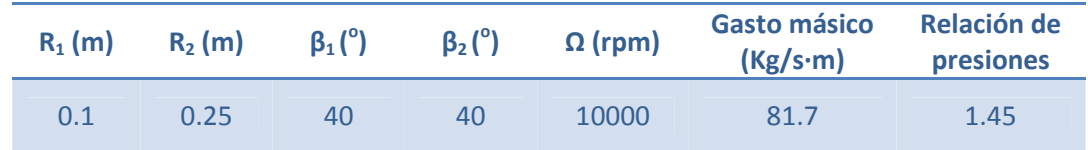

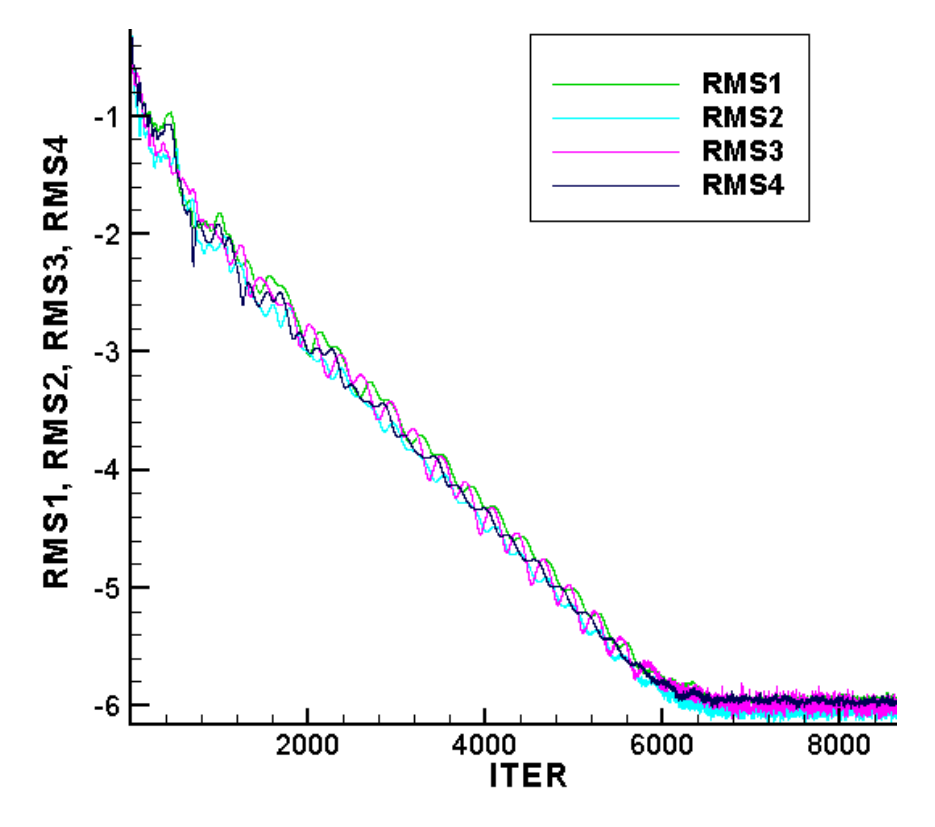

**Figura 20; Convergencia de la simulación 2** 

En este caso, la Figura 20 nos muestra como la convergencia de la simulación ha sido total. Las variables han bajado el error seis órdenes de magnitud y han saturado ya que el error alcanzado es el error de truncado del computador. El resultado obtenido en convergencia es excelente. A continuación se muestran imágenes de la resolución de la presión y de las líneas de corriente en la malla.

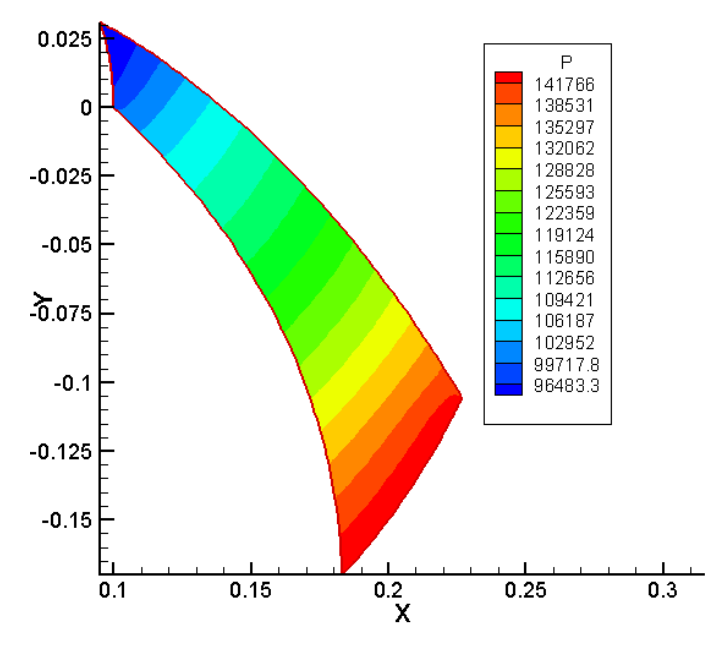

**Figura 21; Resolución de la presión en el canal de la simulación 2** 

Como se puede observar en la Figura 21, la progresión del aumento de la presión es gradual y uniforme. En este caso, la condición de contorno de salida dada al simulador es una presión de 141000 Pa. A partir de esta presión en la salida, el simulador ha dado un valor de aproximadamente 82000 Pa en la entrada para las condiciones fijadas anteriormente.

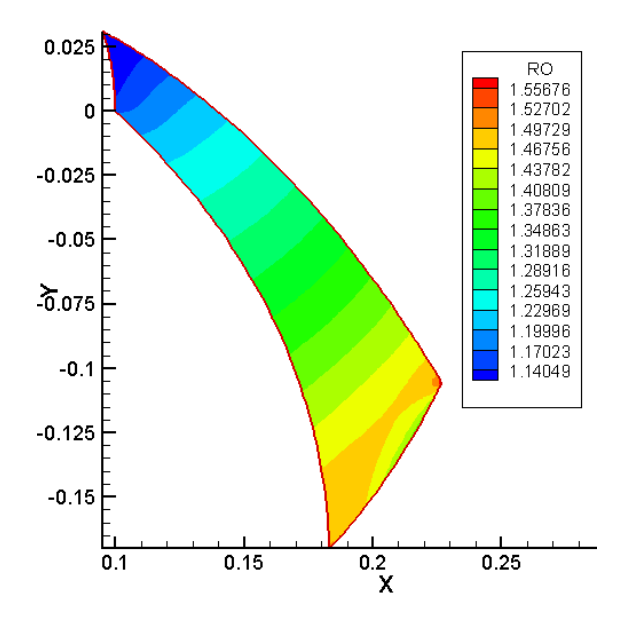

**Figura 22; Resolución de la densidad en el canal de la simulación 2** 

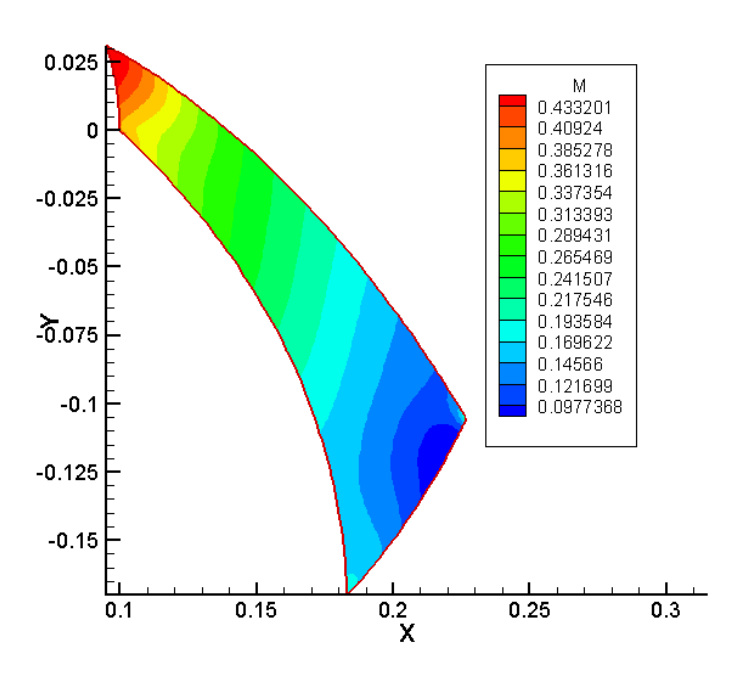

**Figura 23; Resolución del Mach en el canal de la simulación 2** 

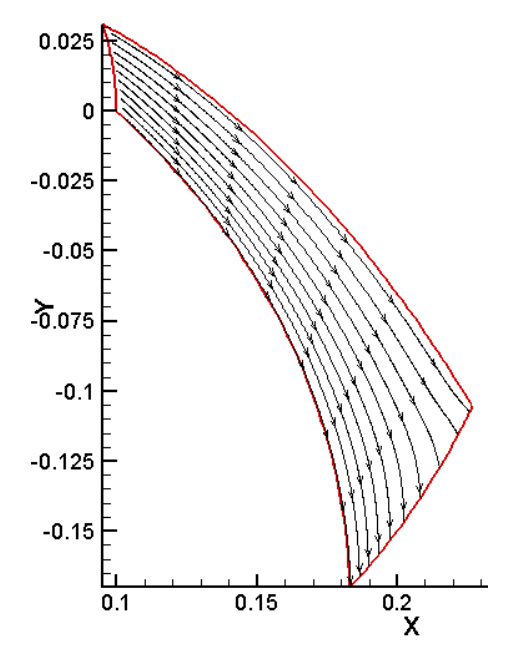

**Figura 24; Líneas de corriente en la simulación 2** 

La Figura 24 nos muestra las líneas de corriente que atraviesan el canal. Como se puede ver, a diferencia del caso anterior, la fuerza de coriolis ayuda a guiar el flujo por lo que este sigue en todo momento el perfil de los álabes de forma ordenada. A la vista de esto, esta configuración de los álabes ayuda que el flujo se mantenga ordenado por lo que es propensa a dar menos problemas de convergencia debido a la formación de vórtices en la salida del rodete.

### **10.- Conclusiones**

Este trabajo ha consistido en el estudio y posterior elaboración de un método para la simulación del flujo bidimensional en una etapa de un compresor centrífugo.

El estudio se ha centrado en la zona radial del rodete por ser ésta donde se realiza la mayor parte del intercambio energético y ser susceptible del análisis bidimensional propuesto. Esta aproximación tiene la limitación de asumir un canal de paso de ancho constante.

Para plantear correctamente el cálculo en la zona de álabes ha sido preciso realizar una estimación de las características de la corriente de aproximación al mismo. Para ello se ha realizado un estudio unidimensional del flujo en el rodete asumiendo flujo ideal, lo que implica entropía constante. Aunque dicho planteamiento es sencillo conceptualmente, las ecuaciones involucradas precisan de solución iterativa. Por tanto se ha acometido la construcción de una aplicación informática que las resuelva. Las hipótesis de flujo unidimensional e isentrópico se alejan considerablemente de la realidad, y sus resultados no son comparables con los de la solución numérica bidimensional obtenida en este trabajo. Sin embargo la aproximación unidimensional isentrópica representa una ayuda considerable a la hora de estimar la operación del rodete previa a la simulación numérica y permite imponer las condiciones de contorno con cierta fiabilidad en lugar de tenerse que recurrir a un tedioso proceso de prueba y error.

Una parte considerable de este trabajo se ha dedicado a la generación de mallas destinadas a la simulación numérica. Se ha desarrollado un programa de mallado específico para la geometría característica de rodetes radiales. La aplicación informática permite seleccionar a voluntad todos los parámetros geométricos del rodete, entre los que se deben resaltar los ángulos de entrada y salida así como el espesor del álabe. El mallado, de tipo estructurado, incorpora canales de entrada y salida al rodete a voluntad del usuario así como compresión y expansión de la malla en las zonas de interés (bordes de ataque y salida, zonas de pared).

Finalmente se ha adaptado un programa de cálculo de flujo compresible existente en el Area de Mecánica de Fluidos a las características particulares del flujo en un rodete radial. Para ello ha sido necesario estudiar la estructura del código y diseñar y ensamblar nuevas rutinas de cálculo. En particular se ha implementado el cálculo en sistema rotatorio incorporando las fuerzas centrífuga y de Coriolis y se han modificado las condiciones de contorno. Ha sido necesario también tener en cuenta el trabajo realizado por la fuerza centrífuga en la ecuación de la energía total.

Se han mostrado ejemplos de cálculo para las dos configuraciones posibles de los álabes de rodete: Curvados hacia delante y hacia detrás. En ambas se han obtenido resultados realistas y compatibles con las estimaciones hechas mediante la aplicación desarrollada para flujo isentrópico unidimensional.

### **11.- Trabajo futuro**

Dada la complejidad del flujo en máquinas de compresión radial, el alcance de este proyecto ha tenido que ser necesariamente modesto, ciñéndose a la puesta a punto de la metodología y aplicaciones necesarias para su estudio y simulación. Quedan por realizar algunas tareas importantes para conseguir disponer de una herramienta potente y flexible, pero sobre todo robusta. En este sentido es necesario dedicar una gran cantidad de trabajo a buscar ejemplos de geometrías reales para utilizarlas como casos de estudio y proceder a una verificación o validación sistemática de los resultados de la simulación. No sólo para los puntos de operación nominal sino también fuera de punto y así obtener curvas características.

Para alcanzar dicho objetivo sería necesario primero optimizar los parámetros y estrategias de integración numérica. Los pases realizados muestran un gran potencial de optimización que no se ha podido investigar por falta de tiempo.

Con el fin de conseguir la mayor fidelidad posible entre la simulación y el flujo real es necesario dedicar un esfuerzo considerable a implementar y ajustar la modelización de la turbulencia. El código del que se ha partido tiene incorporados modelos clásicos de turbulencia de pared que no se han utilizado en el presente trabajo. No obstante sería necesario incorporar modelos más sofisticados y comprobar su desempeño en el sistema rotante.

Finalmente, abordar el flujo tridimensional sería el objetivo final más ambicioso, pero ello obliga a desarrollar un código desde cero, tarea que no parece que se pueda encuadrar en el marco de un proyecto fin de carrera sino posiblemente en un trabajo de tesis doctoral.

Dentro de las limitaciones de la metodología puesta a punto es posible extender de manera considerable su rango de aplicación. Una prolongación inmediata de este trabajo es el estudio del flujo en el difusor del compresor. La hipótesis de flujo bidimensional empleada se adapta mejor a la zona del difusor que a la del rodete. Otro campo interesante de aplicación inmediata serían las turbinan radiales centrípetas cuya sólo requeriría la inversión del sentido del flujo. Es de esperar que la simulación de una turbina sea más sencilla que la de un compresor debido a que el gradiente de presión es siempre favorable en la primera.

# **11.- Bibliografía**

S.L. Dixon, Fluid Mechanics and Themodynamics of Turbomachinery, Third Edition, Pergamon Press 1978

D.G. Wilson, The Design of High Efficiency Turbomachinery and Gas Turbines, Mit Press 1984

Area de Mecánica de Fluidos, Universidad de Zaragoza, Apuntes de Máquinas Hidraulicas y Transporte y Distribucion de Fluidos

H.Krain, Review of Centrifugal Compressor's Application and Development, ASME Journal of Turbomachinery, Vol. 127, pp.25-34

M.Marconcini, F.Rubeccini, A.Arnone,S.Ibaraki, Numerical Investigation of a Transonic Centrifugal Compressor, ASME Journal of Turbomachinery, Vol. 130, pp.1-9

# **12.- Anexos**

Los anexos de este trabajo serán incluidos en formato digital dentro de un DVD que quedará adherido a la contraportada. Los anexos incluyen:

- Ejecutable del mallador
- Código fuente del mallador en C++
- Ejecutable del preprocesador
- Código fuente del preprocesador en C++
- Librerías necesarias